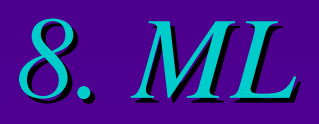

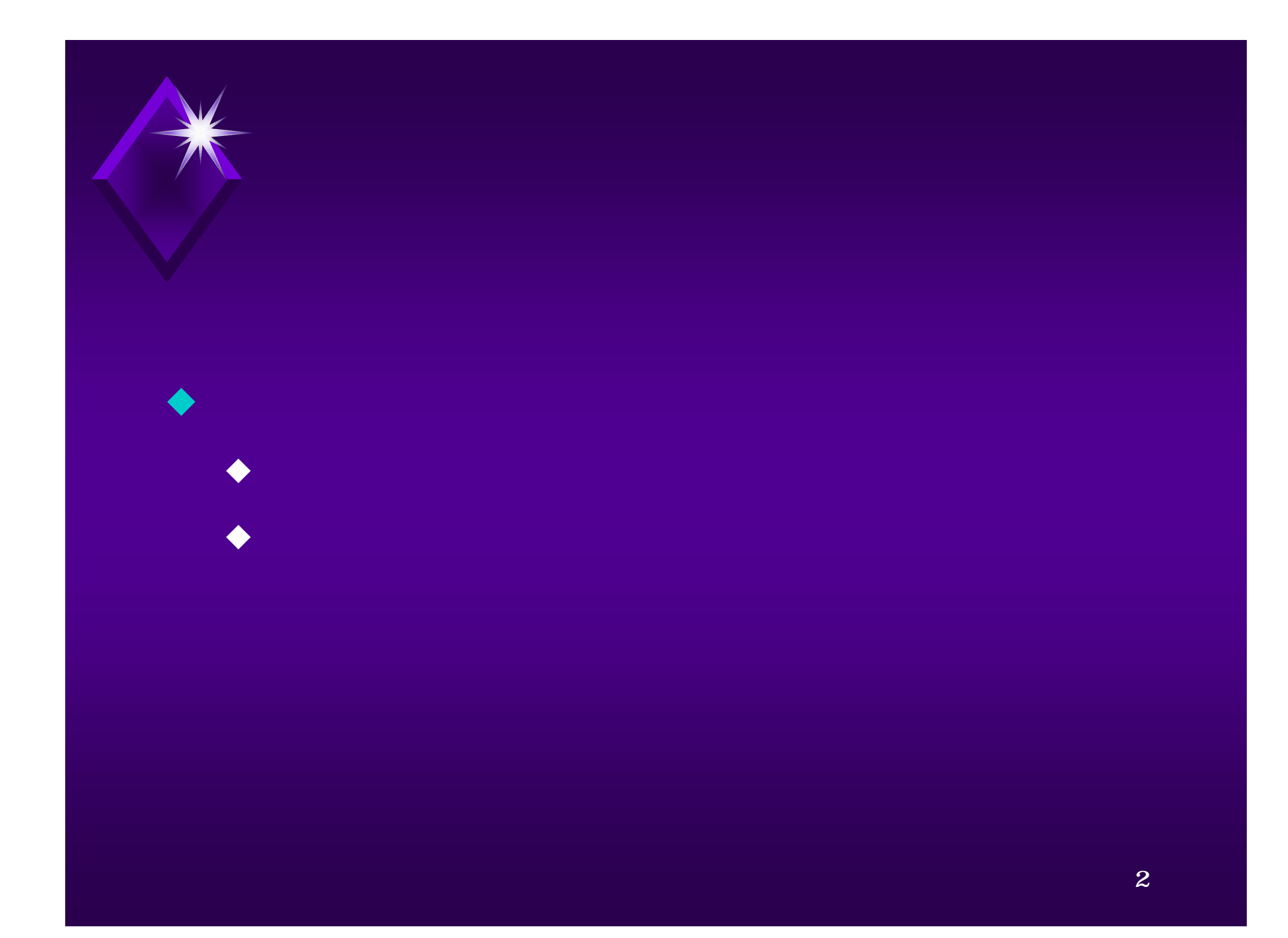

### **sendmail**

 $\leftrightarrow$  /etc/aliases owner-list1: list1-request

owner-owner: postmaster  $\bullet$  owner-list1 ML  $\blacklozenge$  MeToo

 $\blacklozenge$ u  $\blacklozenge$ u  $\blacklozenge$ u  $\blacklozenge$ u  $\blacklozenge$ u  $\blacklozenge$ u  $\blacklozenge$ u  $\blacklozenge$ u  $\blacklozenge$ u  $\blacklozenge$ u  $\blacklozenge$ 

list1: *:include:* /dir/lists/list1  $(R8)$ list1-request: admin, postmaster

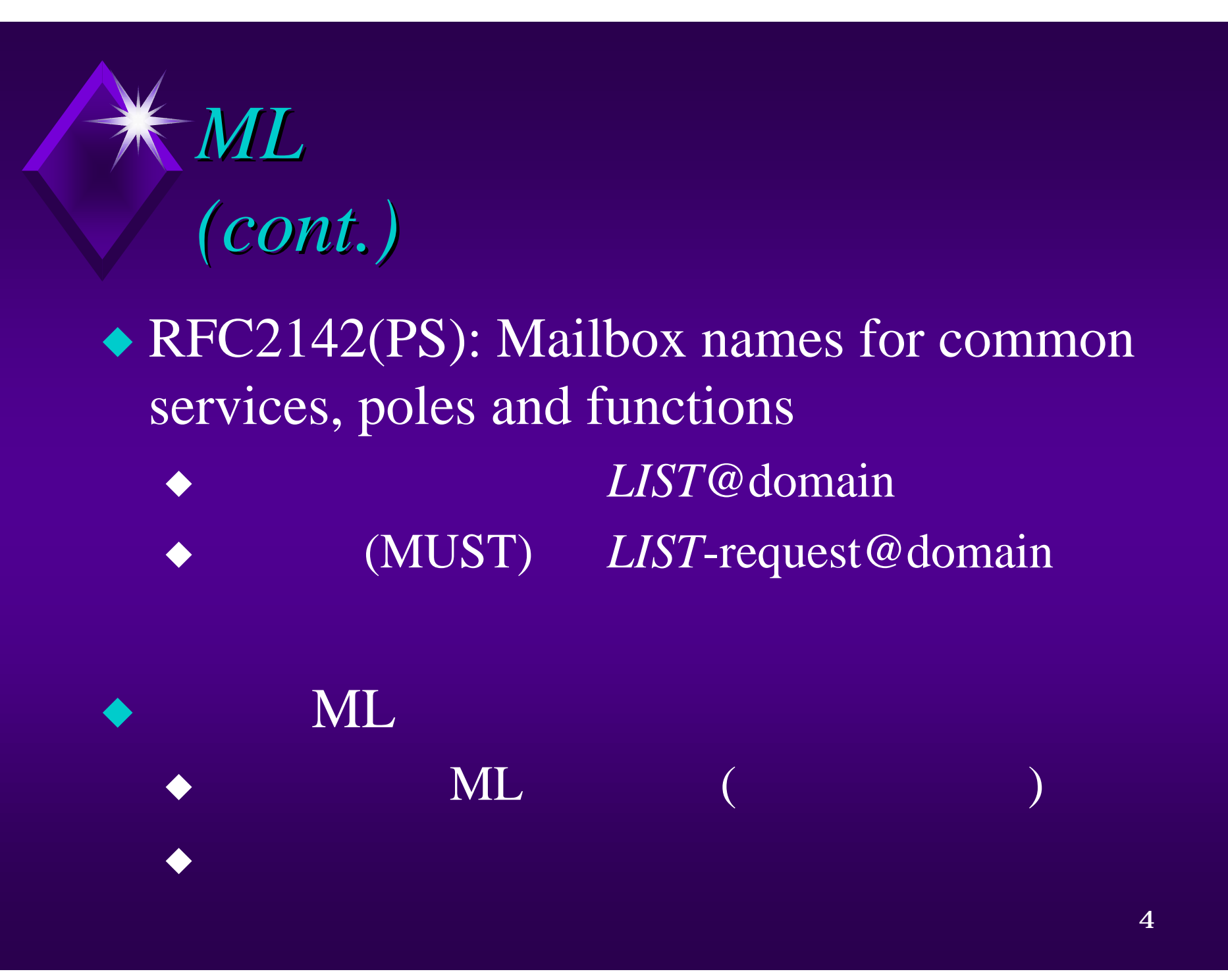

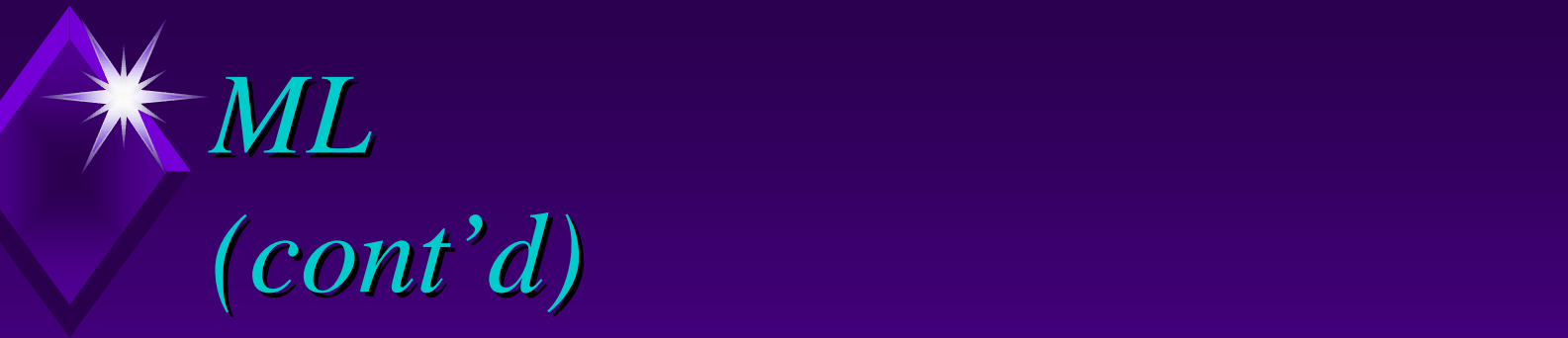

#### $\bullet$  ML

 $X$ -list-unsubscribe:  $\langle$ mailto:msc-request@ re.soum.co.jp?subject=unsubscribe>

 $\triangleleft$  draft-baer-listspec-01.txt  $\triangleleft$  http://arpp.carleton.ca/listspec/

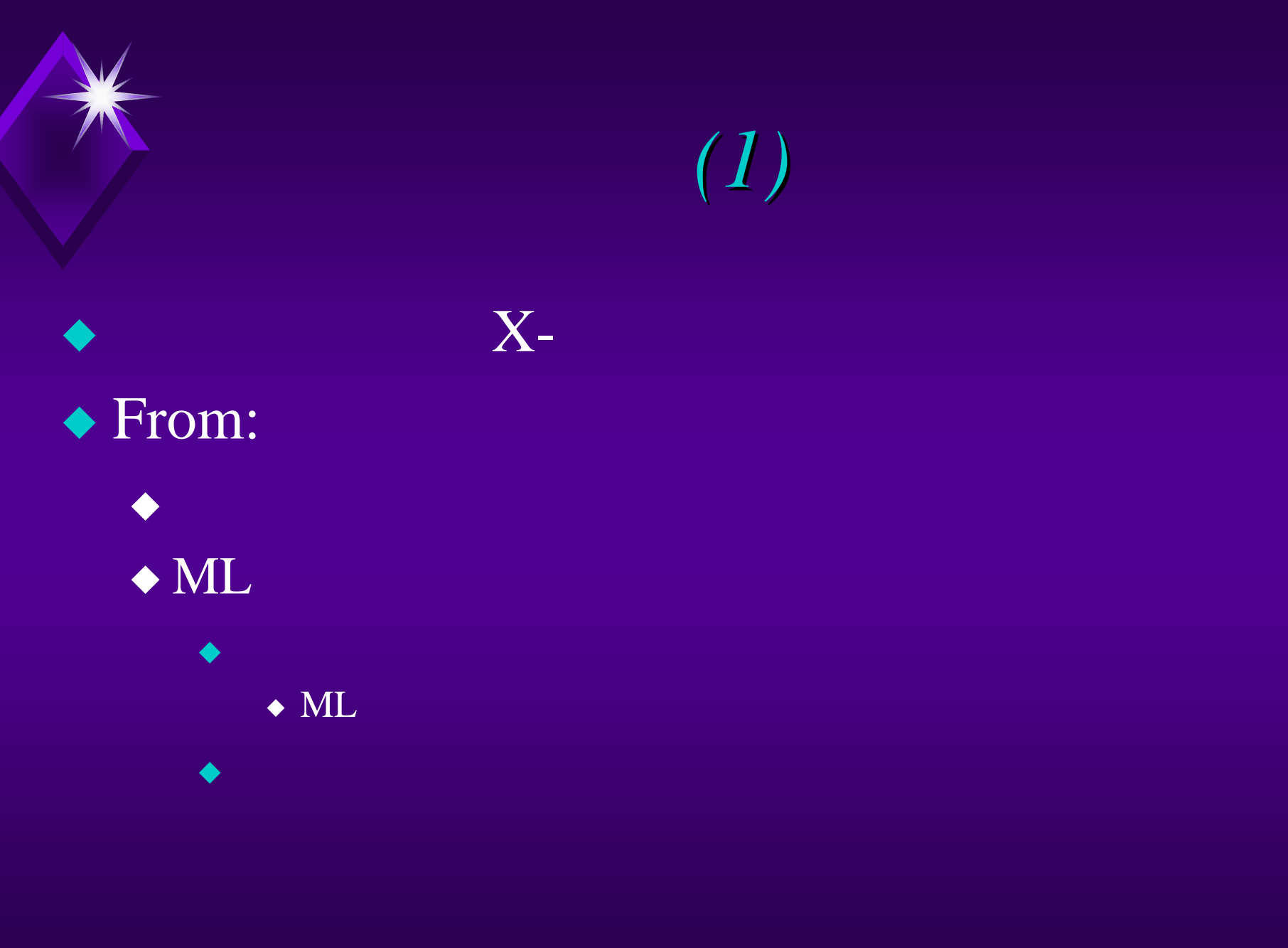

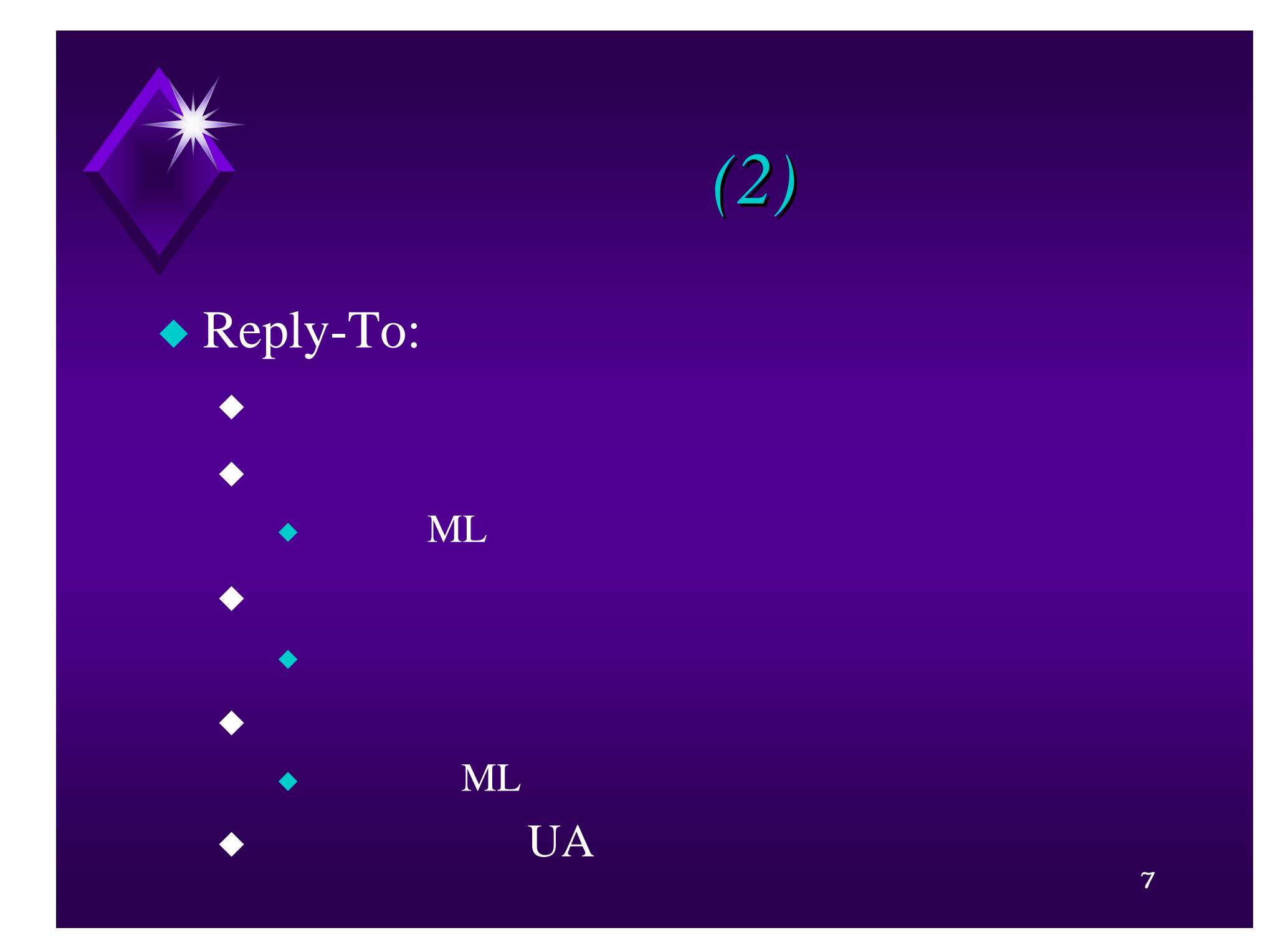

## につ *(3)*

u 返信の際は注意深く ftp://ftp.kuis.kyoto-u.ac.jp/doc/MscSummary-190-240.txt.gz

 $\blacklozenge$  To: list-syntax:;

◆ マンダでのみ利用です。<br>◆ マンダでのみ利用です。

 $\blacklozenge$ u the control  $\blacklozenge$ 

 $\bullet$  ML

 $\blacklozenge$  To: Cc:

(cont.)

#### $\bullet$  and  $\bullet$  and  $\bullet$

u 管理者のアドレス <sup>u</sup> sendmail -f *sender*

u <sub>T</sub>

 $\bullet$  - and the set of the set of the set of the set of the set of the set of the set of the set of the set of the set of the set of the set of the set of the set of the set of the set of the set of the set of the set of t

 $\blacklozenge$ u v  $\blacksquare$  v  $\blacksquare$  v  $\blacksquare$  v  $\blacksquare$  v  $\blacksquare$  v  $\blacksquare$  v  $\blacksquare$  v  $\blacksquare$  v  $\blacksquare$  v  $\blacksquare$  v  $\blacksquare$  v  $\blacksquare$ 

 $\blacklozenge$  and  $\blacklozenge$  and  $\blacklozenge$  and  $\blacklozenge$  and  $\blacklozenge$  and  $\blacklozenge$  and  $\blacklozenge$  and  $\blacklozenge$ 

◆ Trusted User (R8 )

 $\bullet$  owner-

u 原因

 $\blacklozenge$  Return-Path:

9

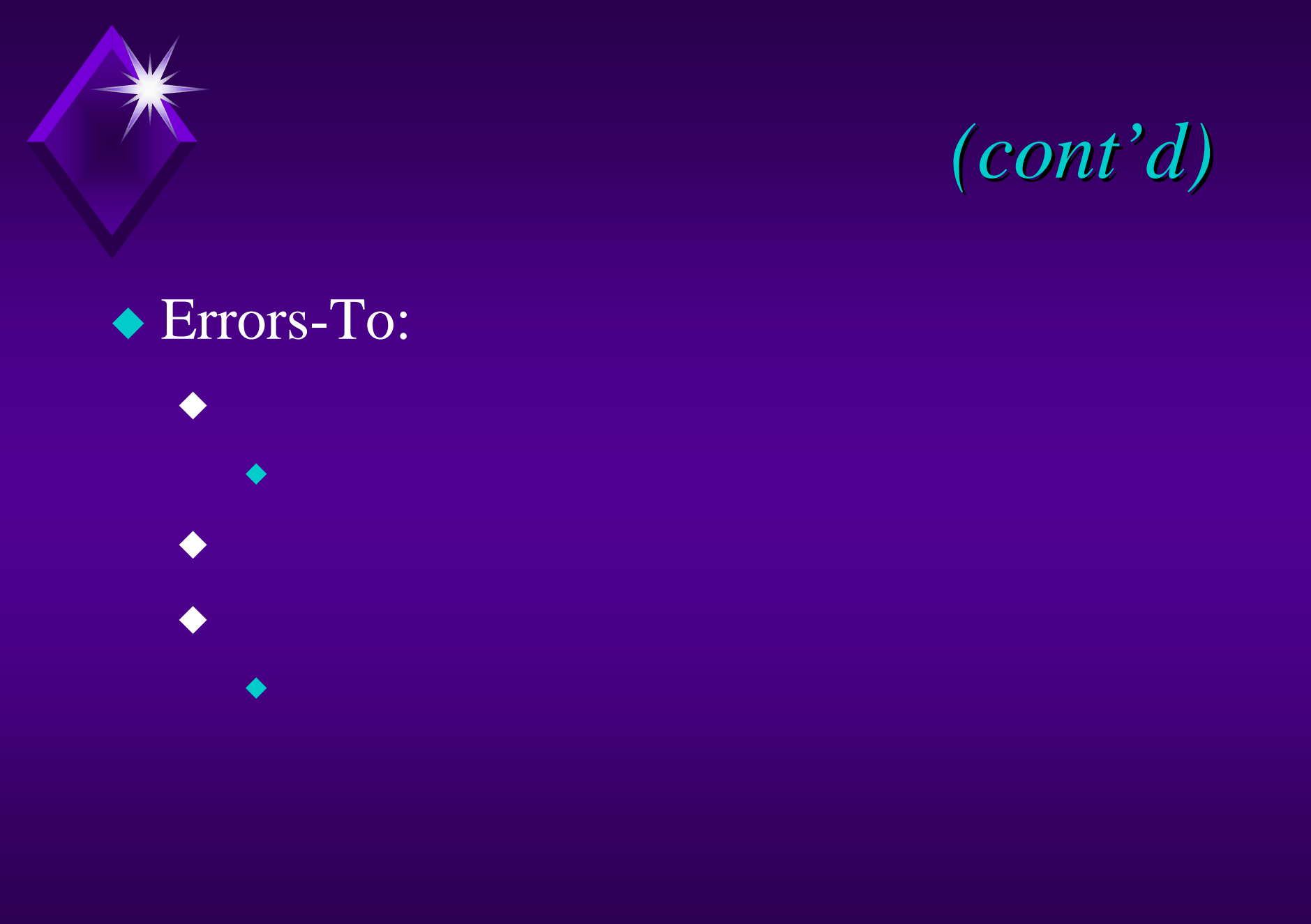

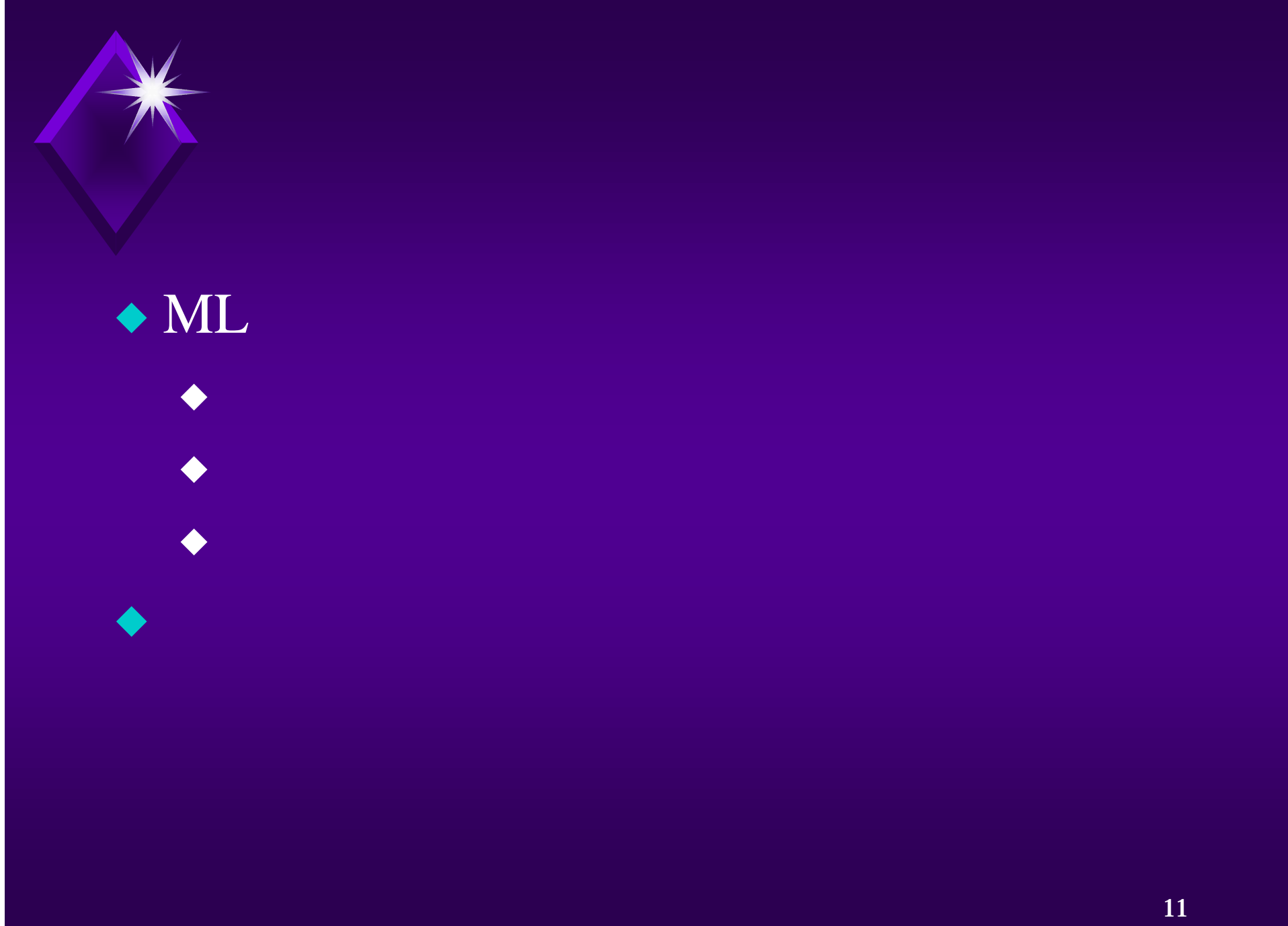

をはじく *(cont.)*

ML

<sup>u</sup> MAILER-DAEMON, postmaster, root

 $\bullet$  <> (NULL Address)

u Andrea Steaten and the Andrea Steaten and the Andrea Steaten and the Andrea Steaten and the Andrea Steaten a<br>The Andrea Steaten and the Andrea Steaten and the Andrea Steaten and the Andrea Steaten and the Andrea Steaten

u 登録メンバ限定

u 管理用アドレス

 $\bullet$  MAILER-DAEMON

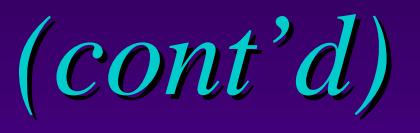

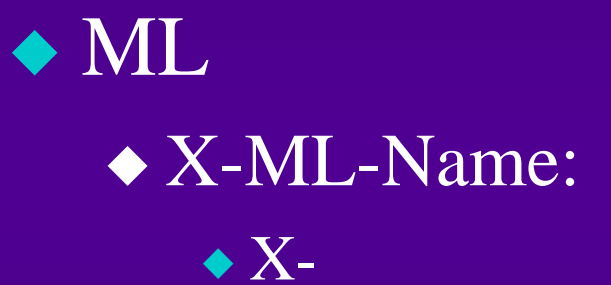

# *ML vacation (cont.)*

 $\blacklozenge$ u  $\blacklozenge$ u  $\blacklozenge$ u  $\blacklozenge$ u  $\blacklozenge$ u  $\blacklozenge$ u  $\blacklozenge$ u  $\blacklozenge$ u  $\blacklozenge$ u  $\blacklozenge$ u  $\blacklozenge$ u  $\blacklozenge$ u  $\blacklozenge$ 

 $\blacklozenge$ u matematika a matematika a matematika a matematika a matematika a matematika a matematika a matematika a ma

 $\blacklozenge$ u and  $\blacklozenge$ u and  $\blacklozenge$ u and  $\blacklozenge$ u and  $\blacklozenge$ u and  $\blacklozenge$ u and  $\blacklozenge$ 

 $\blacklozenge$ u v  $\blacksquare$ u v  $\blacksquare$ u v  $\blacksquare$ u v  $\blacksquare$ 

 $\bullet$ 

### *ML vacation (cont'd)*

- $\bullet$  ML ◆ Precedence:  $\bullet$  bulk junk
	- $\leftrightarrow$  ???-request

u ベロープの発信者

- $\bullet$  postmaster
- $\triangle$ uucp
- $\bullet$  mailer
- $\bullet$  mailer-daemon

#### ップ数*(Received:* の数*)*

 $\blacklozenge$ u  $\blacktriangleright$ u  $\blacktriangleright$ u  $\blacktriangler$ 

 $\triangle$  17 (sendmail 5.x  $\triangle$  25 (sendmail 8.x)

 $\blacklozenge$ 

 $\bullet$ 

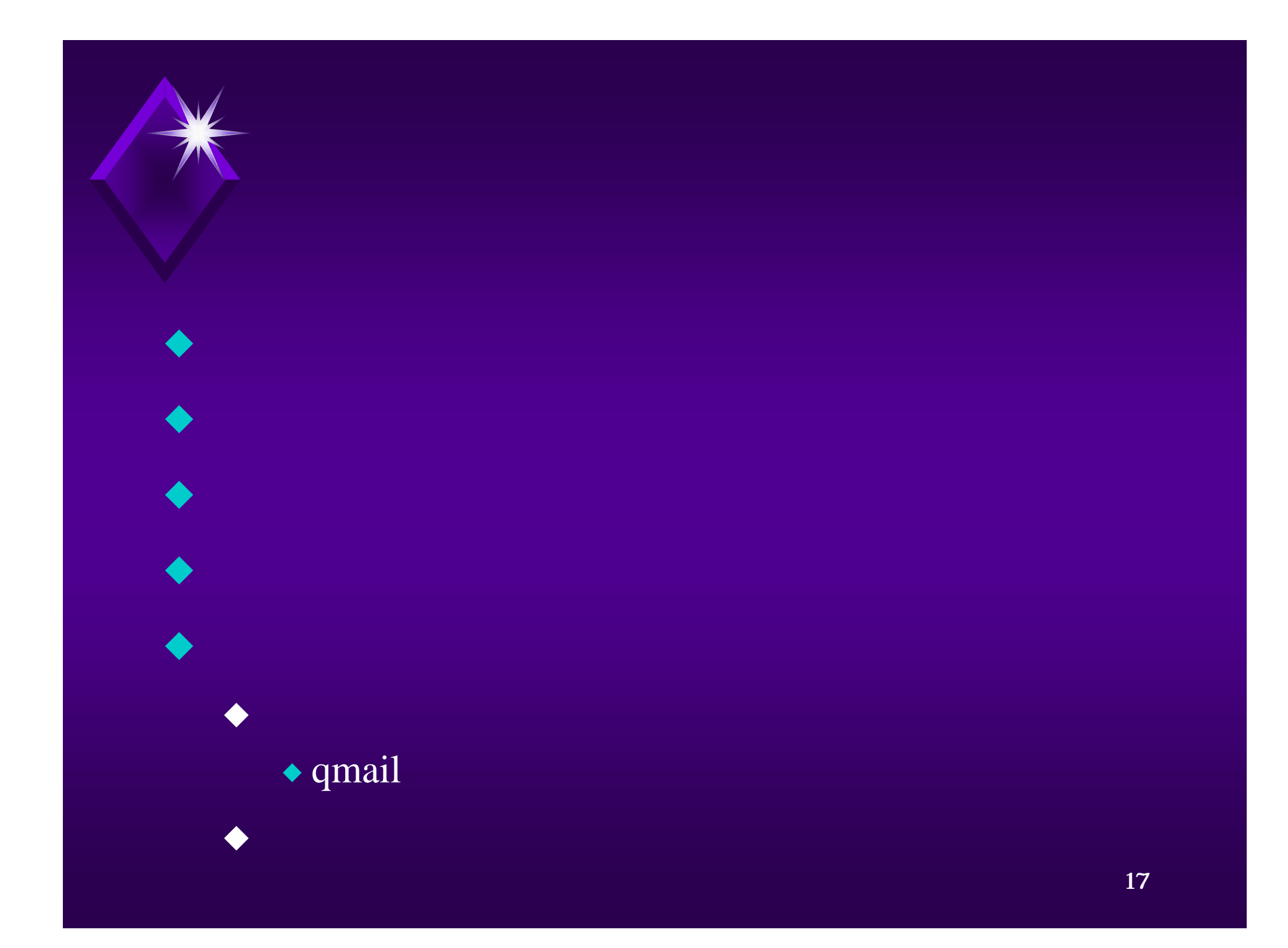

#### *(sendmail)*

◆ Precedence:  $\blacklozenge$  list, bulk, junk

 $\blacklozenge$ u qu $\blacktriangleright$ 

u 通知なし

 $\blacklozenge$  DSN (ESMTP) - RFC1891(PS)  $\triangle$  (sendmail 8.7)

u 本文抑制・未配信通知抑制

 $\bullet$  sendmail -N never

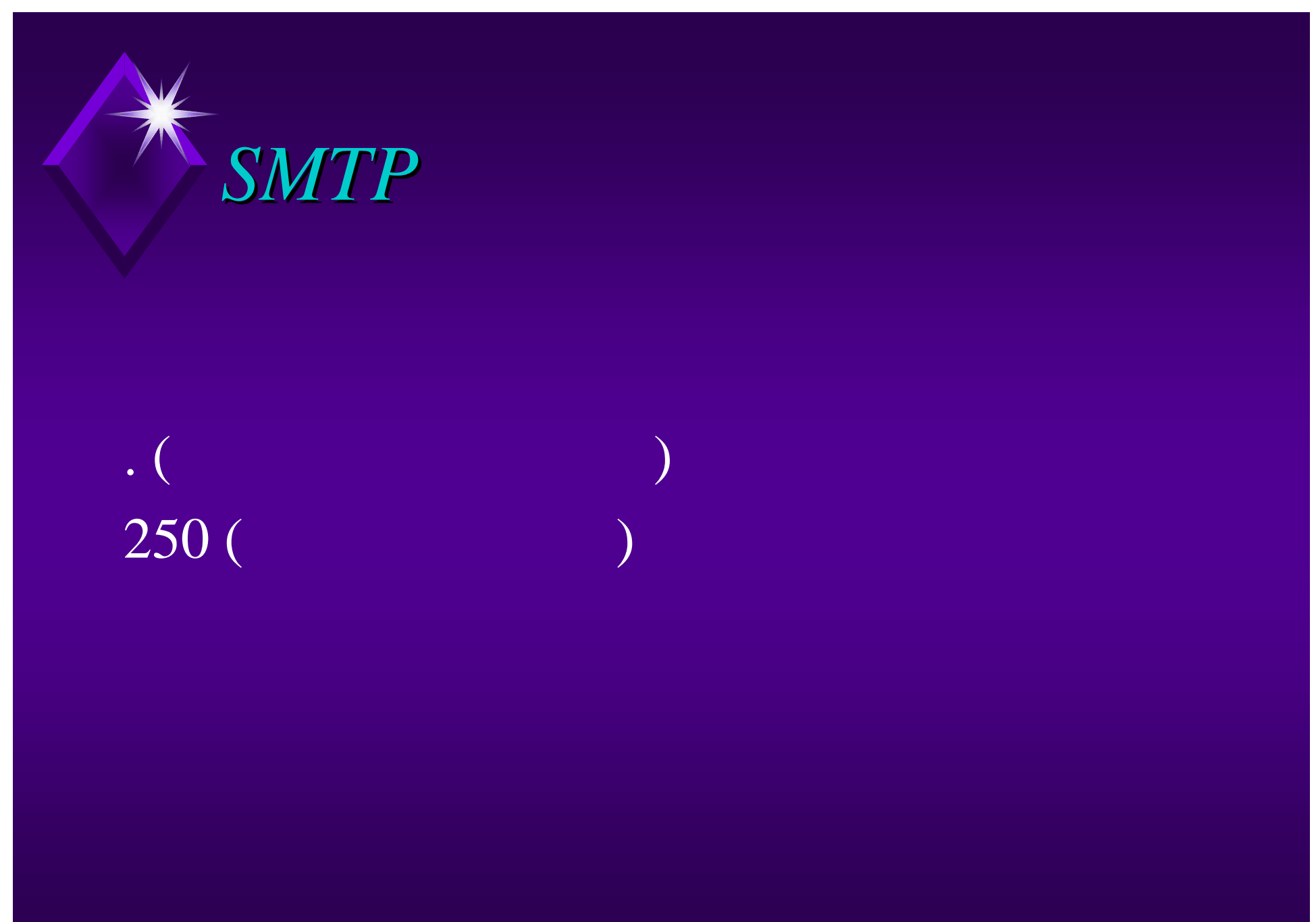

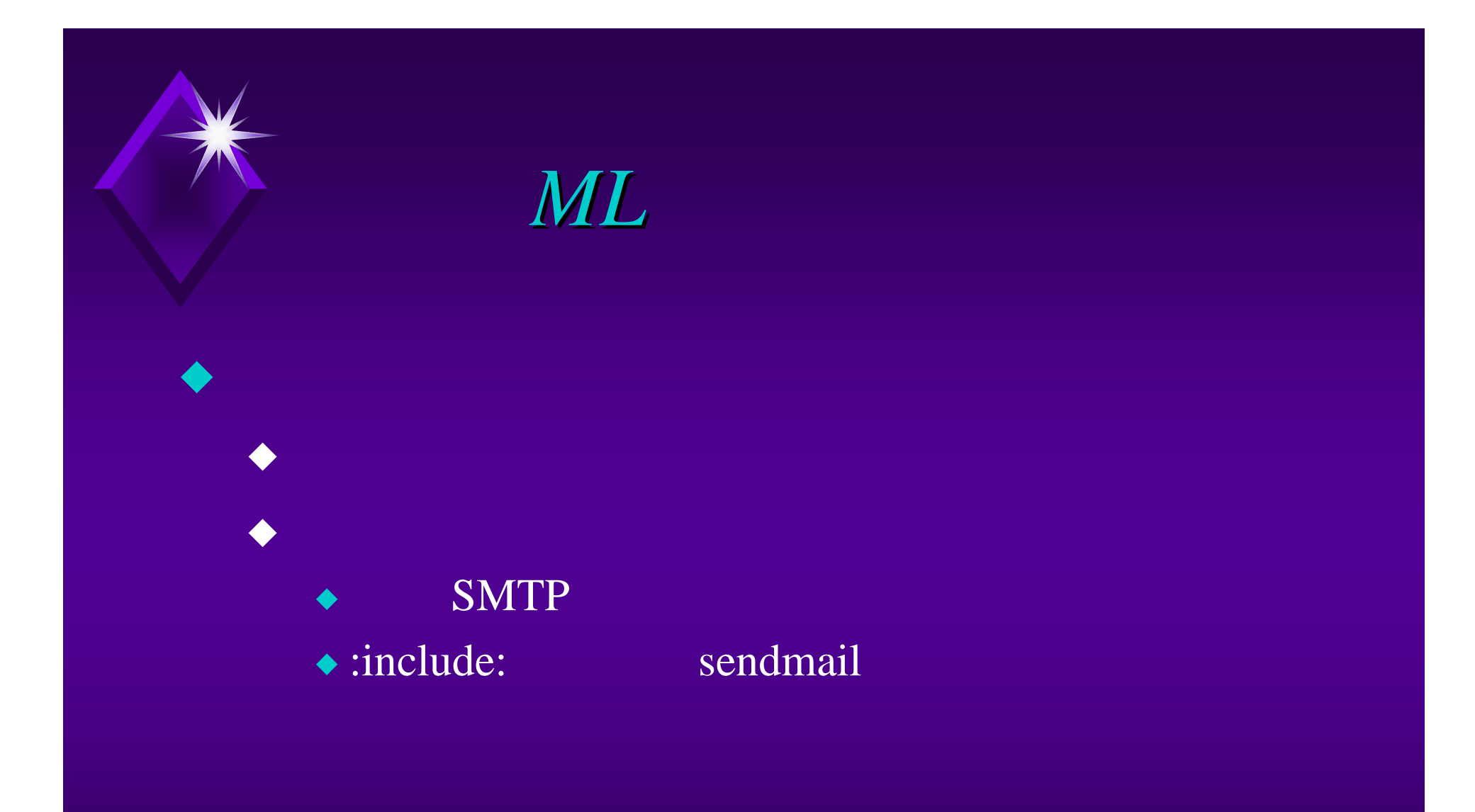

(piggybacking)  $\triangle$  1 SMTP ◆ Firewall ML  $\bullet$  tobuf size  $\blacklozenge$ u (1989) - Andre and a set of the set of the set of the set of the set of the set of the set of the set of the set of the set of the set of the set of the set of the set of the set of the set of the set of the set sendmail

 $\blacklozenge$  piggybacking

### *sendmail ML (cont.)*

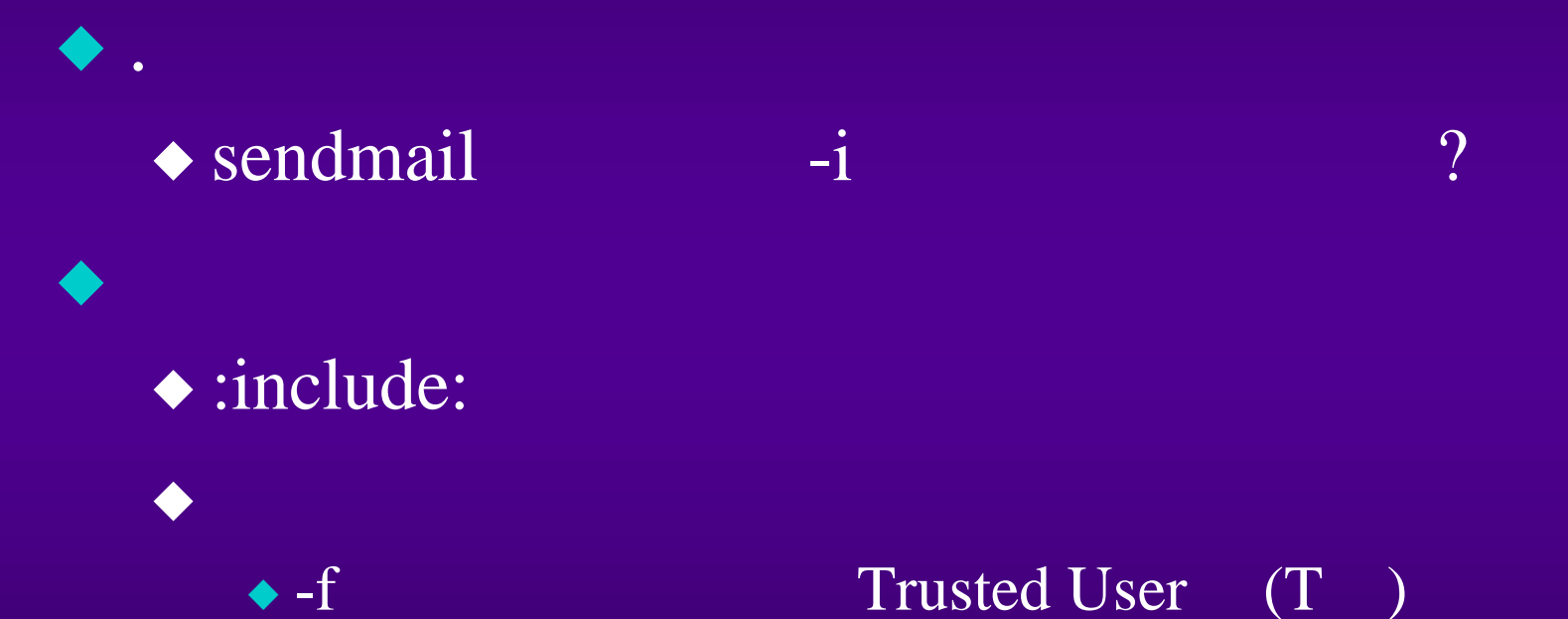

 $\bullet$  world/group writable daemon (sendmail 8.8)

u レク リのパ ョンに注

## *sendmail ML (cont'd)*

 $\blacktriangleright$  "|program"  $\bullet$  .forward aliases login shell /etc/shells

 $\bullet$  /SENDMAIL/ANY/SHELL/

<sup>u</sup> クを抑制したいとき

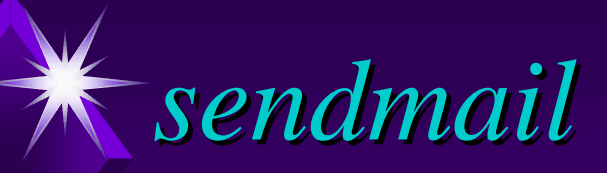

# $EX_OK(0)$ EX\_TEMPFAIL (75)

: sysexits.h

 $\blacklozenge$  too many process

u ュか の回復

 $\blacklozenge$ u e também  $\blacklozenge$ u e também  $\blacklozenge$ u e também  $\blacklozenge$ 

●マンデータ

1. mqueue run queue  $\bullet$  O HoldExpensive=True  $\leftrightarrow$  prog mailer  $\bullet$  mailer flag F=e 2. mbox  $\triangle$ /usr/ucb/mail << EOF > /dev/null 2>&1 s /path/file d q EOF

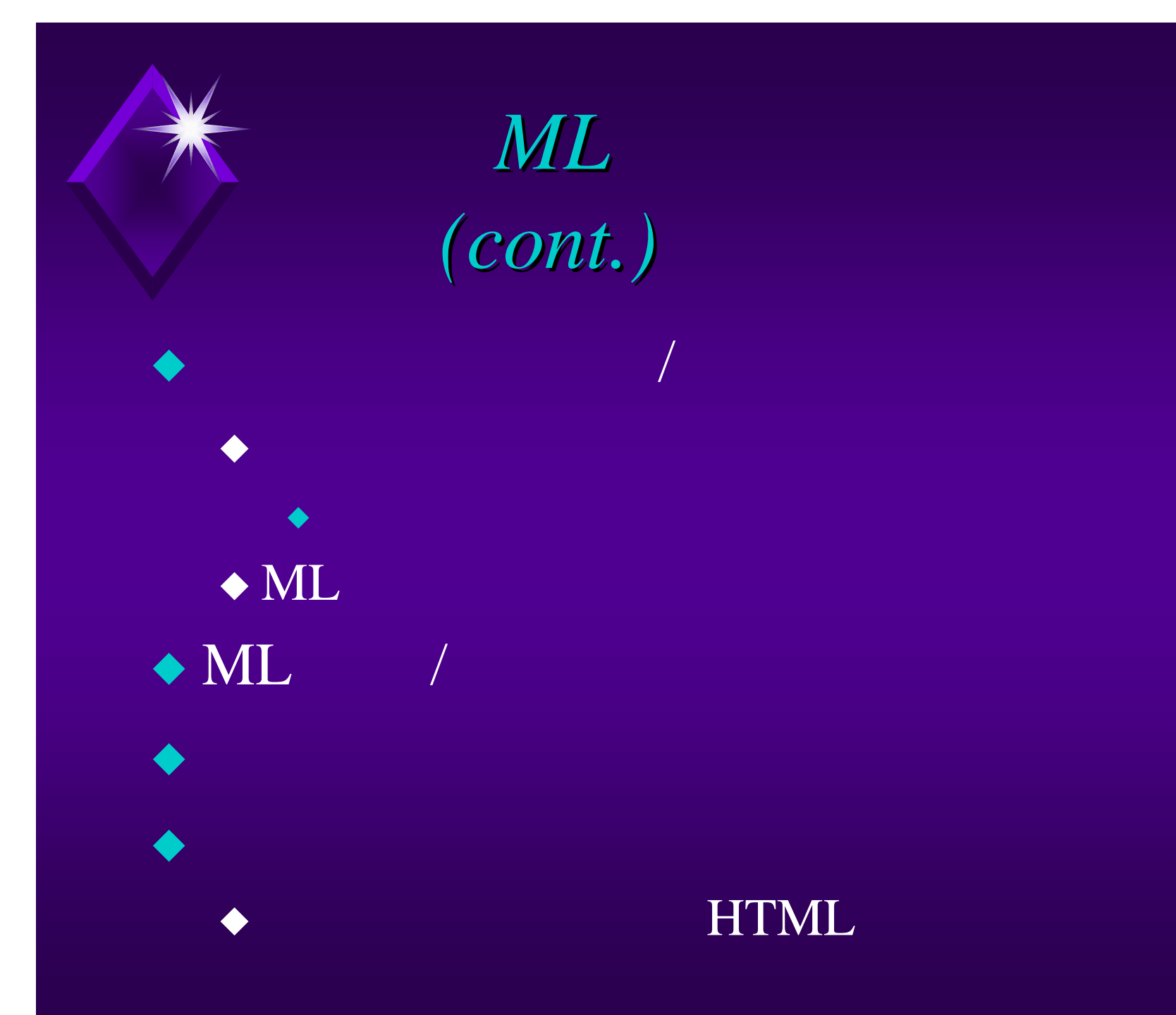

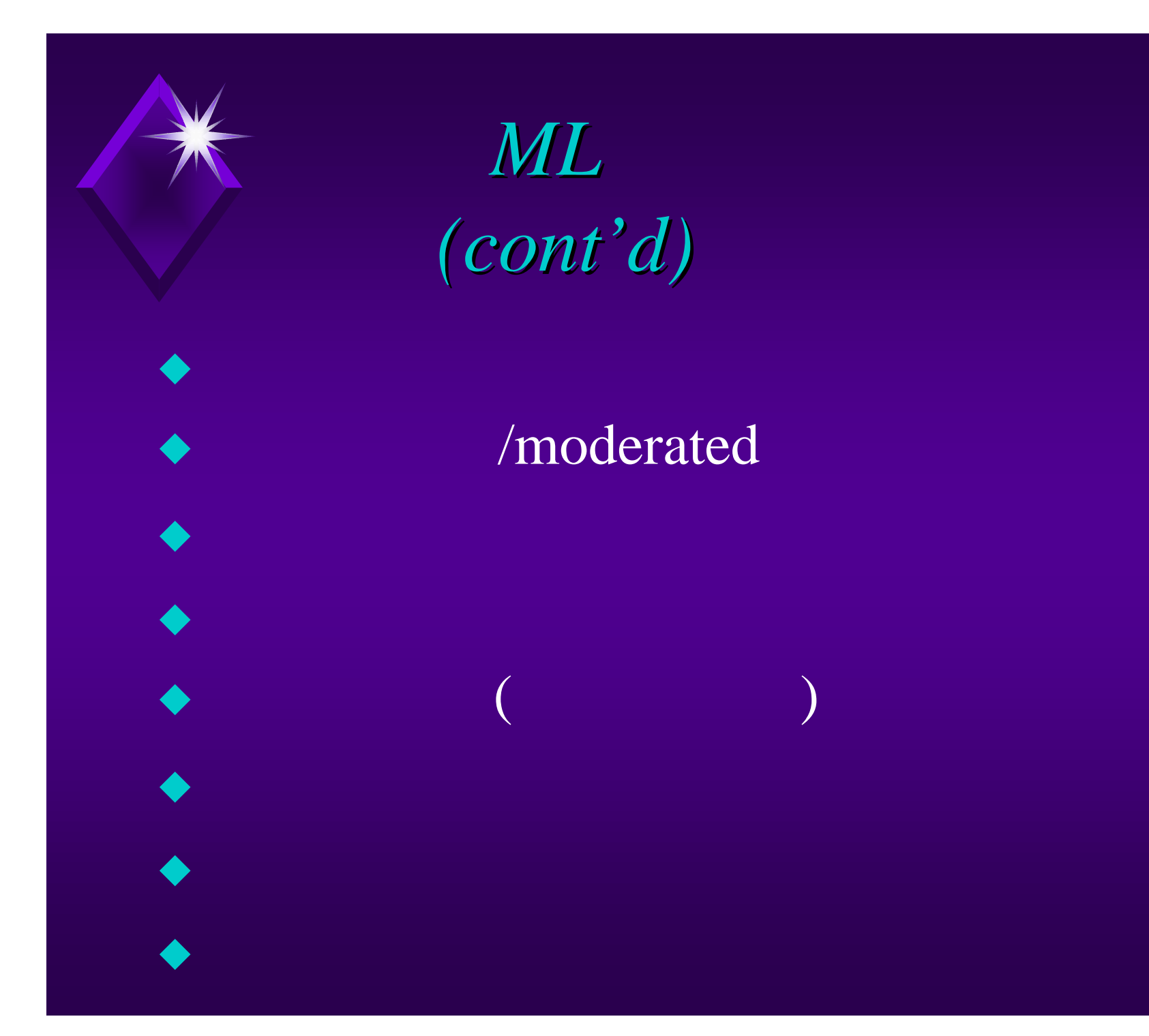